## INDOT Benchmark Project 2009

Digital photographs are useful for monument reconnaissance and as an aid during data processing and data verification. At least three photographs per monument will be stored in the INDOT database for the website application, which will make them accessible to future users. The three photographs are described as numbers: (1) extreme close-up (fill the frame with the disk) clearly legible, suggest using a fine point Sharpie type marker to create contrast for increased readability of stamping (2) midrange (5 to 6 feet distant at eye-level), and (3) afar (approximately 10 to 30 feet distant, horizontal view) See examples below. Note ALL photographs must be taken in landscape format in order to be compatible with the website application. Also, use your camera's highest resolution setting (e.g. 10MP) when taking photographs (there is only a few kilobytes difference in the file sizes between the lowest and highest resolution settings).

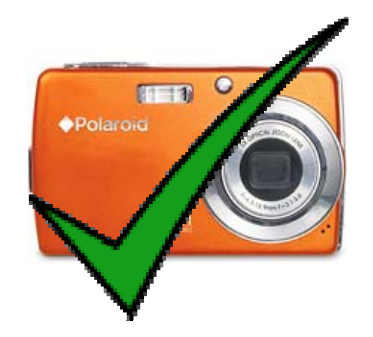

Landscape **Portrait** 

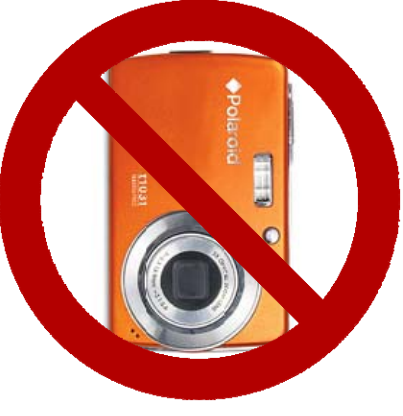

## **TIPS**

#**1**: Clear disk of any dirt, debris & brush for a clear unobstructed view.

#**2**: Use a fine point Sharpie type marker across the letters and numbers to highlight the stamping.

#**3**: Make sure the disk is centered and rotated for ease of reading as in close-up photo #1 (below).

#**4**: Keep the sun to your back.

#**5**: Review images and make sure they are in **"focus"** before leaving the sight!

## **Examples of the three photographs**

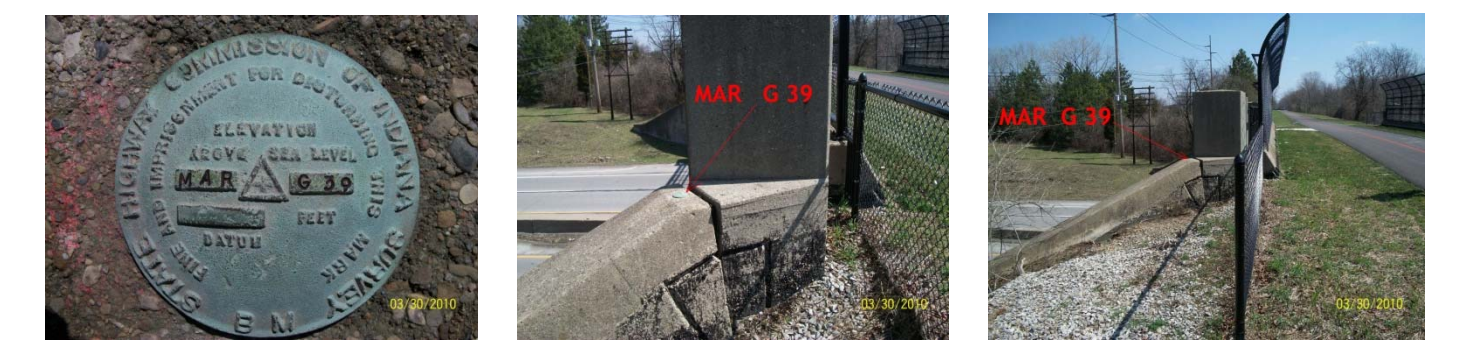

 $#1$   $#2$   $#3$ Close-up Midrange Afar